**Bidang Keahlian : Jaringan dan Keamanan Informasi INTEGRASI METODE HTB (HIERARCHICAL TOKEN BUCKET) DAN PCQ (PER CONNECTION QUEUE) UNTUK MENGOPTIMALKAN PENGGUNAAN BANDWIDTH INTERNET DI DESA BARON KABUPATEN GRESIK (Studi Kasus : PT. Persada Data Multimedia)**

**SKRIPSI**

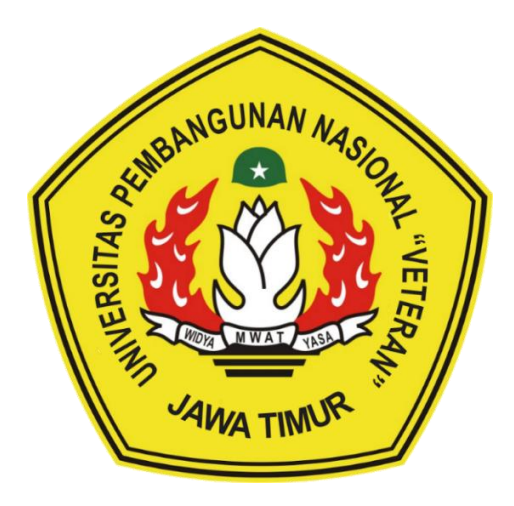

**Oleh : Mohammad Syarifuz Zaim NPM. 20081010081**

## **PROGRAM STUDI INFORMATIKA FAKULTAS ILMU KOMPUTER UNIVERSITAS PEMBANGUNAN NASIONAL "VETERAN" JAWA TIMUR**

**2024**

## **LEMBAR PENGESAHAN SKRIPSI**

# Judul : INTEGRASI METODE HTB (HIERARCHICAL TOKEN BUCKET) DAN PCO (PER CONNECTION OUEUE) UNTUK MENGOPTIMALKAN PENGGUNAAN BANDWIDTH INTERNET DI DESA BARON KABUPATEN GRESIK

Oleh: MOHAMMAD SYARIFUZ ZAIM

NPM : 20081010081

Telah Diseminarkan Dalam Ujian Skripsi Pada: Hari Kamis, Tanggal 04 Juli 2024

### Mengetahui,

1.

**Dosen pembimbing** 

1.

2.

**Dosen Penguji** 

Henni Endah Wahanani, S.T., M.Kom NIP. 19780922 2021212 005

 $2.$ 

Achmad Junaidi, S.Kom., M.Kom. NPT, 37811 04 01991

Budi Nugroho, S.Kom., M.Kom. NIP. 19800907 2021211 005

Andreas Nugroho S., S.Kom, M.Kom. NPT. 211199 00 412271

Menyetujui,

i

**Dekan Fakultas Ilmu Komputer** 

NIP. 19681126 199403 2 001

Koordinator Program Studi **Informatika** 

Prof. Dr. Ir. Novirina Hendrasarie, MT. Fetty Tri Anggraeny, S.Kom., M.Kom. NIP. 19820211 2021212 005

### SURAT PERNYATAAN BEBAS DARI PLAGIASI

Saya, mahasiswa Program Studi Sarjana Informatika Universitas Pembangunan Nasional "Veteran" Jawa Timur, yang bertanda tangan di bawah ini:

#### Nama: MOHAMMAD SYARIFUZ ZAIM

NPM : 20081010081

Menyatakan dengan sesungguhnya bahwa Skripsi/Tugas Akhir yang saya kerjakan berjudul:

## "INTEGRASI METODE HTB (HIERARCHICAL TOKEN BUCKET) DAN PCO (PER CONNECTION QUEUE) UNTUK MENGOPTIMALKAN PENGGUNAAN BANDWIDTH INTERNET DI DESA BARON KABUPATEN **GRESIK"**

bukan merupakan plagiasi sebagian atau keseluruhan dari Skripsi/Tugas Akhir/Penelitian orang lain dari juga bukan merupakan produk dan software yang saya beli dari pihak lain. Saya juga menyatakan bahwa Skripsi/Tugas Akhir ini secara keseluruhan adalah pekerjaan Saya sendiri, kecuali yang dinyatakan dalam Daftar Pustaka dan tidak pernah diajukan untuk syarat memperoleh gelar di Universitas Pembangunan Nasional "Veteran" Jawa Timur maupun di Institut Pendidikan lain. Bukti hasil pengecekan plagiasi dokumen ini dapat ditelusuri melalui QR Code di bawah.

Apabila di kemudian hari terbukti bahwa dokumen ini merupakan plagiasi karya orang lain, saya sanggup menerima sanksi sesuai aturan yang berlaku.

Demikian atas perhatiannya disampaikan terima kasih.

Surabaya, 13 Juli 2024

Hormat saya,

E9AJX60921

Mohammad Syarifuz Zaim NPM. 20081010081

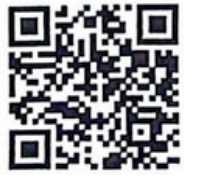

## **INTEGRASI METODE HTB (HIERARCHICAL TOKEN BUCKET) DAN PCQ (PER CONNECTION QUEUE) UNTUK MENGOPTIMALKAN PENGGUNAAN BANDWIDTH INTERNET DI DESA BARON KABUPATEN GRESIK**

**Nama Mahasiswa : Mohammad Syarifuz Zaim NPM : 20081010081 Program Studi : Informatika Dosen Pembimbing : Henni Endah Wahanani, S.T., M.Kom Achmad Junaidi, S.Kom, M.Kom**

#### **ABSTRAK**

<span id="page-3-0"></span>PT. Persada Data Multimedia merupakan perusahaan penyedia layanan *Internet Service Provider* (ISP) yang berfokus pada pengelolaan jaringan *dedicated*. Terletak di Desa Laren, Kecamatan Laren, Kabupaten Lamongan, pusat operasional PT. Persada Data Multimedia memperkuat jangkauan layanannya untuk mendukung perkembangan teknologi informasi, khususnya di Jawa Timur, termasuk di Desa Baron, Kabupaten Gresik. Di Desa Baron, PT. Persada Data Multimedia melayani sekitar 90 pelanggan. Seiring dengan meningkatnya jumlah pelanggan, kompleksitas lalu lintas jaringan semakin bertambah, sehingga diperlukan manajemen jaringan yang efektif dan efisien. *Quality of Service* (QoS) merupakan terminologi yang digunakan untuk mendefinisikan karakteristik suatu layanan jaringan dan menilai kualitas layanan tersebut. Implementasi QoS memungkinkan optimasi pemanfaatan *bandwidth*, sehingga meningkatkan kualitas layanan internet yang diterima oleh pengguna.

Penerapan manajemen *bandwidth* yang tepat sangat diperlukan, salah satunya dengan mengintegrasikan metode HTB (Hierarchical Token Bucket) dan PCQ (Per Connection Queue). Metode HTB digunakan untuk mengelola pengguna melalui pengklasifikasian dan pemberian prioritas, sementara metode PCQ membantu dalam distribusi akses internet yang lebih merata kepada pengguna yang aktif. Penelitian ini bertujuan untuk mengetahui QoS yang dihasilkan dengan mengintegrasikan metode HTB dan PCQ secara adaptif berdasarkan *bandwidth* yang didistribusikan di Desa Baron, Kabupaten Gresik. Hasil analisis QoS

berdasarkan pengujian menunjukkan bahwa integrasi metode HTB dan PCQ menghasilkan peningkatan kualitas layanan yang signifikan, dengan nilai rata-rata indeks QoS sebesar 3,53, meningkat dari nilai sebelumnya sebesar 3,68 dengan selisih 0,15. Hasil ini diperoleh dari rata-rata pengujian pada parameter QoS yaitu: *delay, jitter, packet loss,* dan *throughput*. Penerapan metode ini meningkatkan kualitas layanan jaringan internet, sehingga pengguna dapat menikmati koneksi internet yang lebih stabil dan efisien. Selain itu, integrasi metode HTB dan PCQ memungkinkan manajemen *bandwidth* yang lebih adaptif dan responsif terhadap perubahan beban jaringan, yang pada akhirnya meningkatkan kepuasan pelanggan internet PT. Persada Data Multimedia di Desa Baron, Kabupaten Gresik.

**Kata kunci :** Manajemen *bandwidth*, QoS, HTB, PCQ, MikroTik

### **KATA PENGANTAR**

<span id="page-5-0"></span>Puji syukur kehadirat Allah SWT, yang telah memberikan kesabaran dan kekuatan, rahmat serta hidayah-nya karena atas izin dan keridhoannya, penulis mampu berfikir dan menyelesaikan skripsi dengan judul :

## **"INTEGRASI METODE HTB (HIERARCHICAL TOKEN BUCKET) DAN PCQ (PER CONNECTION QUEUE) UNTUK MENGOPTIMALKAN PENGGUNAAN BANDWIDTH INTERNET DI DESA BARON KABUPATEN GRESIK"**

Banyak dukungan maupun bantuan yang penulis terima selama proses pelaksanaan penelitian skripsi ini, membuat penulis mudah dalam mengerjakan penelitian ini. Diharapkan dengan adanya penyusunan skripsi ini, dapat menambah ilmu serta wawasan baru bagi yang membaca.

Penulis menyadari masih terdapat banyak kekurangan pada laporan penelitian skripsi ini, oleh karena itu, penulis menerima segala bentuk kritik, saran, dan masukkan dari semua pihak yang bertujuan membangun penelitian ini menjadi lebih baik dan sempurna.

Surabaya, 13 Juli 2024

Penulis

### **UCAPAN TERIMAKASIH**

<span id="page-6-0"></span>Dengan izin dan ridho Allah SWT penelitian dan laporan ini berhasil terselesaikan. Selain itu dengan segala hormat, ucapan terimakasih yang sebesarbesarnya diucapkan kepada seluruh pihak terkait yang telah membantu atas selesainya laporan skripsi ini. Secara khusus penulis ingin menyampaikan ucapan terimakasih yang sebesar-besarnya kepada semua pihak yang telah membantu.

Pada Kesempatan ini penulis menyampaikan rasa terimakasih yang sebesar besarnya kepada :

- 1. Allah SWT yang telah memberikan kekuatan rahmat, serta hidayah kepada penulis, hingga menyelesaikan skripsi ini sampai selesai.
- 2. Bapak Prof. Dr. Ir. Akhmad Fauzi, MMT selaku Rektor Universitas Pembangunan Nasional "Veteran" Jawa Timur.
- 3. Ibu Dr. Novirina Hendrasarie, S.T, M.T. selaku Dekan Fakultas Ilmu Komputer Universitas Pembangunan Nasional "Veteran" Jawa Timur.
- 4. Ibu Fetty Tri Anggraeny, S.Kom, M.Kom. selaku Koordinator Program Studi Informatika Fakultas Ilmu Komputer Universitas Pembangunan Nasional "Veteran" Jawa Timur.
- 5. Ibu Henni Endah Wahanani, S.T., M.Kom selaku dosen pembimbing pertama, yang telah membimbing saya dalam melakukan penulisan skripsi ini dengan maksimal.
- 6. Bapak Achmad Junaidi, S.Kom, M.Kom selaku dosen pembimbing kedua, yang sangat membantu dan memberikan arahan sehingga penulis dapat menyelesaikan skripsi ini dengan baik.
- 7. Seluruh Dosen Program Studi Informatika Fakultas Ilmu Komputer Universitas Pembangunan Nasional "Veteran" Jawa Timur yang telah memberikan ilmu yang bermanfaat selama perkuliahan.
- 8. Orang tua yang selalu menjadi pilar kokoh dalam setiap langkah perjalanan pendidikan saya. Dukungan moral, doa, serta petuah bijak yang terus mengalir dari Bapak dan Ibu menjadi sumber inspirasi dan kekuatan yang tak ternilai.
- 9. Kepada seluruh keluarga, terima kasih atas cinta dan semangat positif yang senantiasa mengiringi setiap usaha saya. Dukungan secara materi dan nonmateri sehingga penulis dapat menyelesaikan perkuliahan dari awal hingga akhir dengan baik.
- 10. Rekan-rekan "Grup Mabar FF" yang telah menemani dari semester awal hingga penyusunan skripsi ini.
- 11. Rekan-rekan "Grup SETUNGGAL RISET" yang telah memberikan banyak informasi dan bantuan non-materi selama perkuliahan dan penyusunan skripsi ini.
- 12. Pihak PT. Persada Data Multimedia (PDM) yang telah memberikan izin sebagai lokasi penelitian dalam rangka penyusunan tugas skripsi.
- 13. Semua pihak yang penulis tidak sebutkan satu persatu.

Semoga Allah Subhanahu Wa Ta'ala memberikan balasan yang berlipat ganda atas kebaikan yang telah diberikan.

<span id="page-8-0"></span>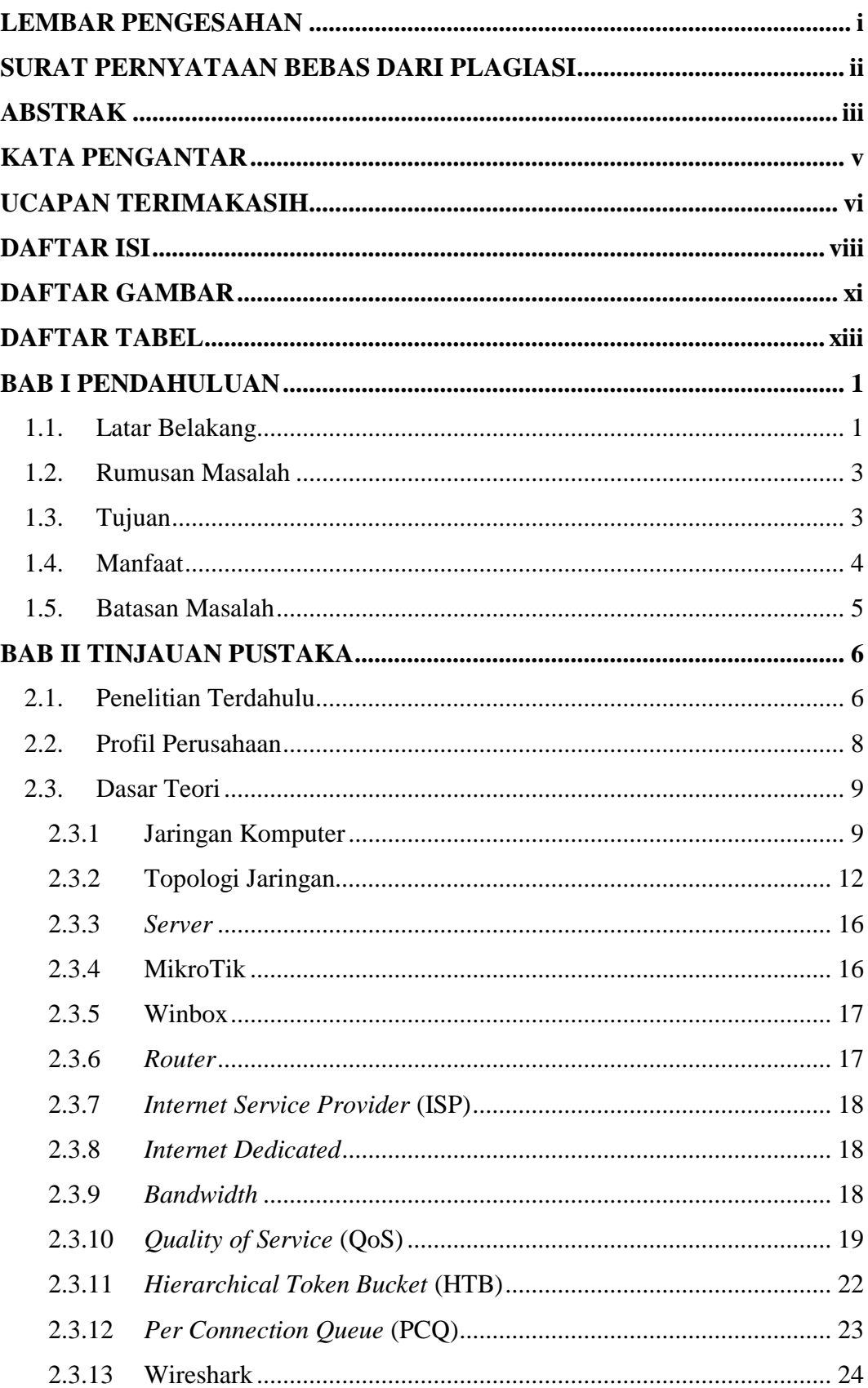

## **DAFTAR ISI**

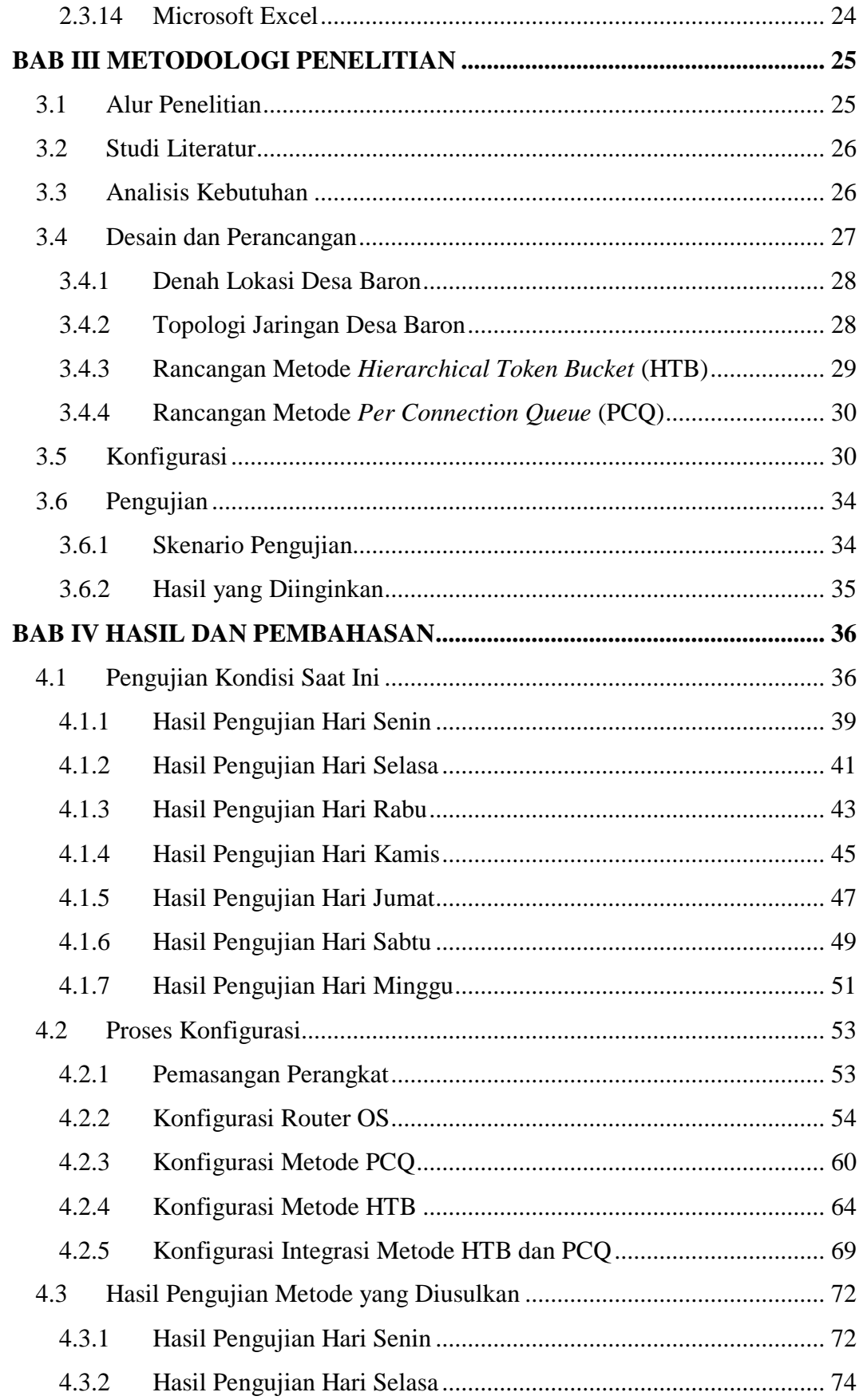

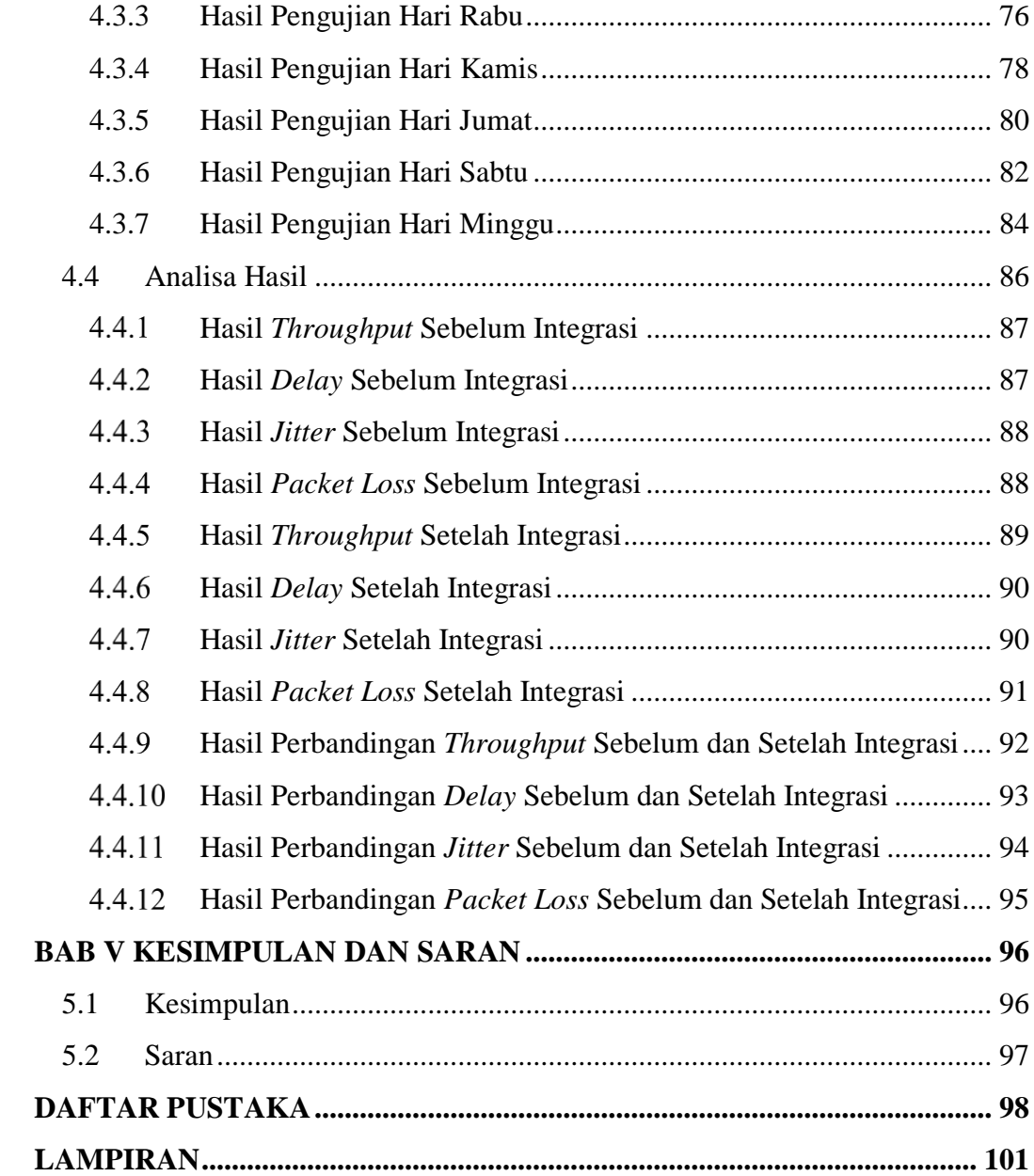

<span id="page-11-0"></span>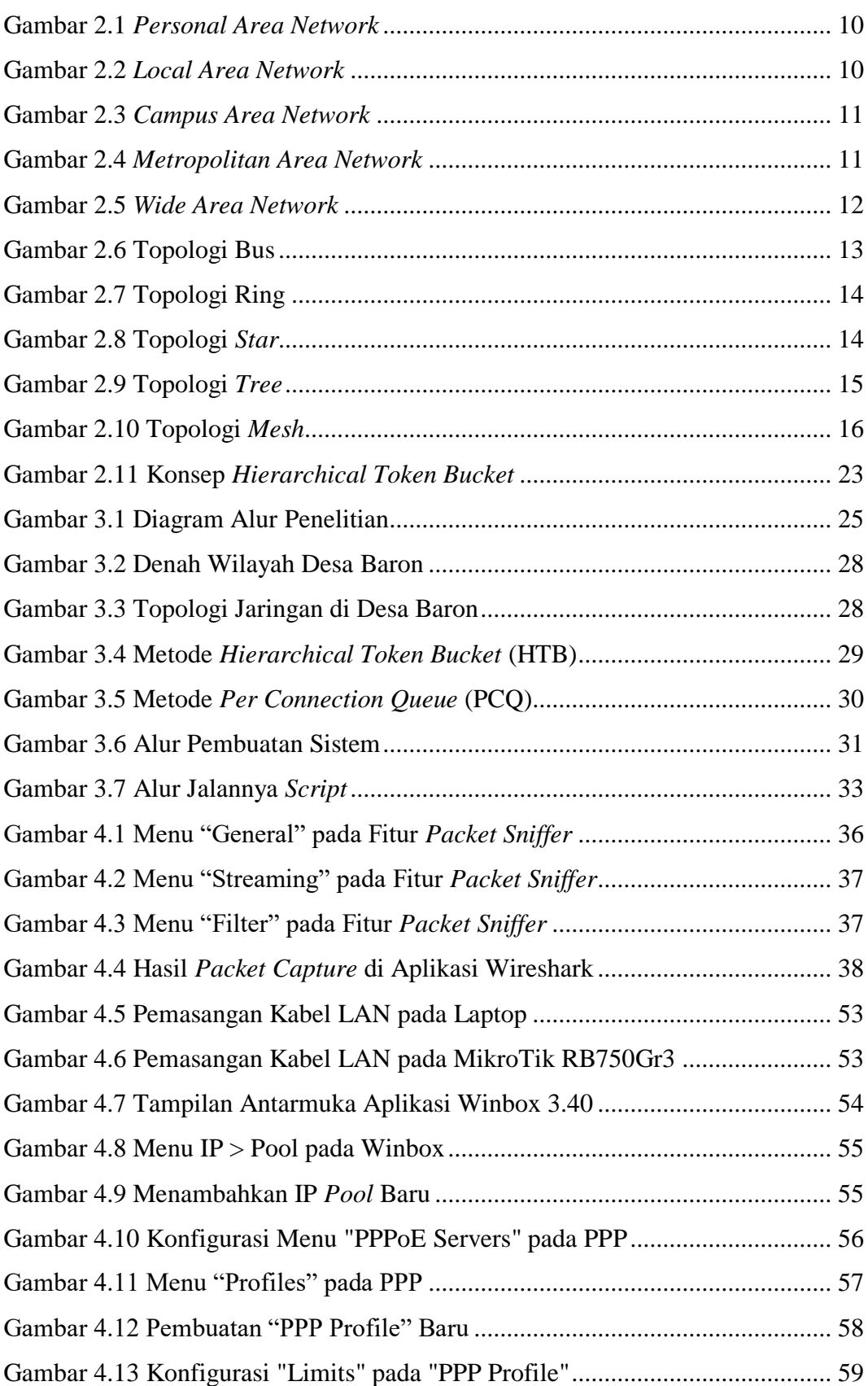

#### **DAFTAR GAMBAR**

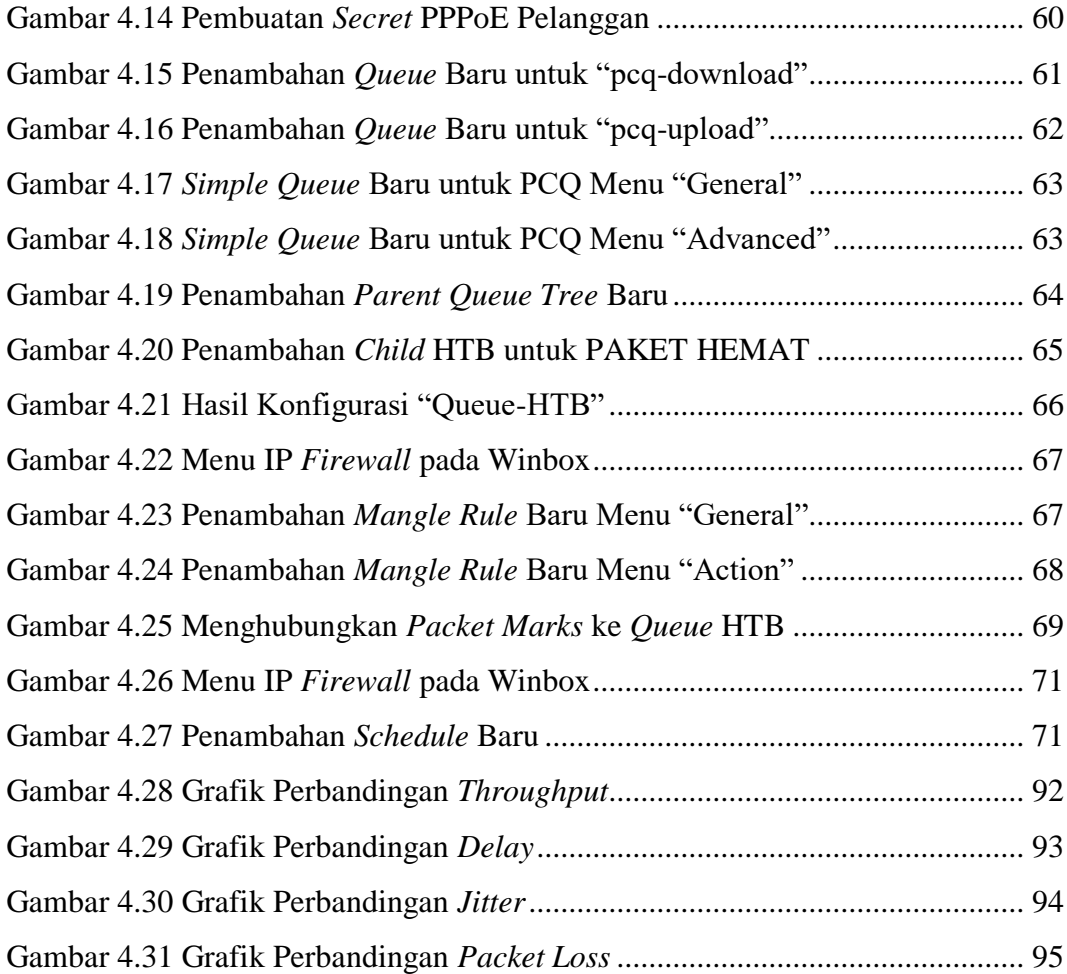

## **DAFTAR TABEL**

<span id="page-13-0"></span>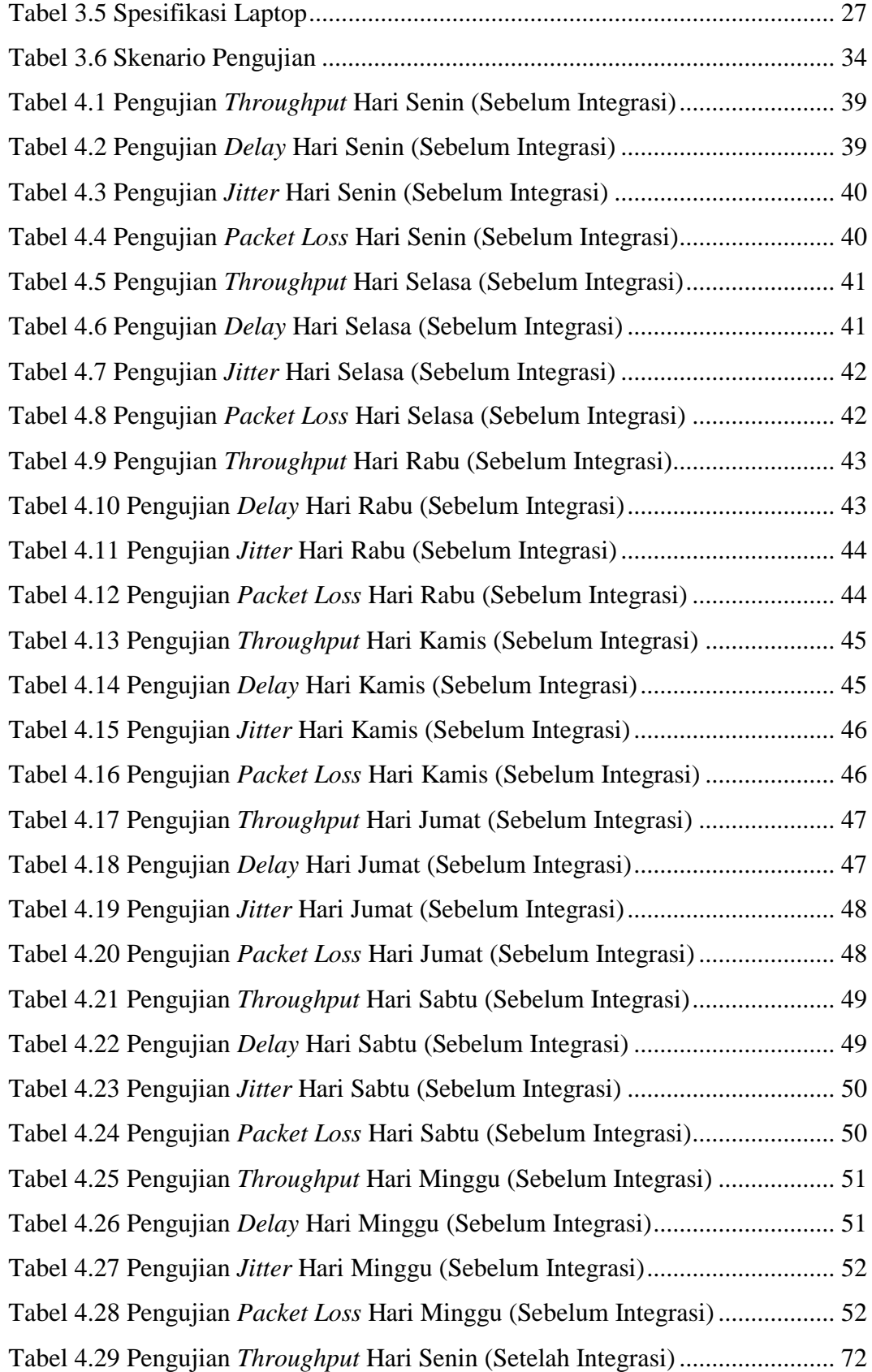

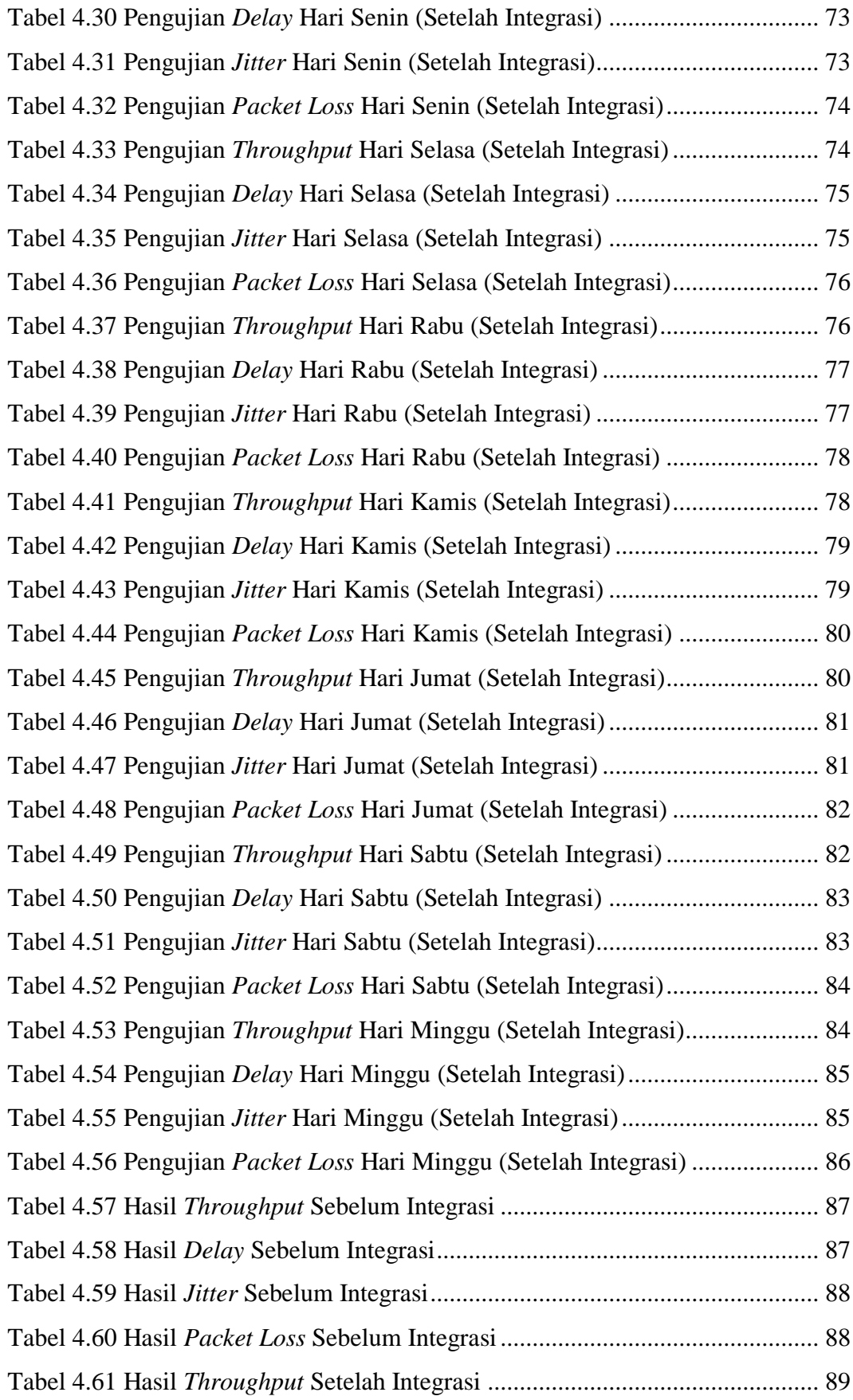

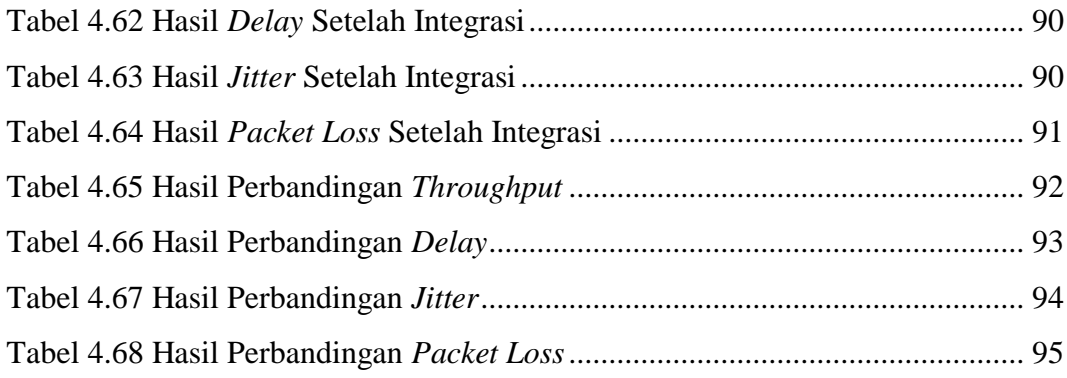